Seagate Goflex Backup Instructions
>>>CLICK HERE<<<

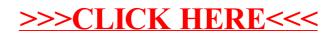